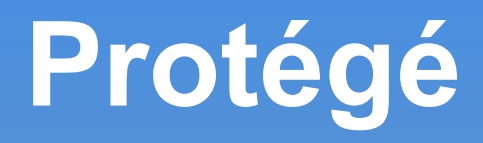

- Ontology editor (OWL)
- Knowledge Base Framework (ΟΚΒC πρωτόκολλο http://www.ai.sri.com/~okbc/)
- <sup>◼</sup> Δωρεάν, ανοιχτού κώδικα (http://protege.stanford.edu/download/download.html)
- Java
- **.** Επεκτάσιμο
- <sup>◼</sup> Παραμετροποιήσιμο
- Έξοδος (RDF(S), OWL, XML schema)

# **Protégé-Frames**

- <sup>◼</sup> Ολοκληρωμένο U.I. και Knowledge Server
- <sup>◼</sup> Γνωσιακό μοντέλο συμβατό με OKBC
	- <sup>◼</sup> Οντολογίες σύνολο κλάσεων
	- <sup>◼</sup> Οργάνωση σε ιεραρχία τάξεων (subsumption)
	- <sup>◼</sup> Σύνολο χαρακτηριστικών κλάσεων
	- <sup>◼</sup> Σύνολο στιγμιοτύπων κλάσεων (υποδείγματα)

## **Protégé-Frames**

- 4 tabs
	- Classes
	- Slots
	- Forms
	- Instances

# **Protégé-Frames [classes tab]**

#### ■ Editor οντολογιών.

- <sup>◼</sup> Ορίσμός κλάσεων,
- <sup>◼</sup> Ιεραρχιά κλάσεων,
- <sup>◼</sup> Χαρακτηριστικά, χαρακτηριστικά περιορισμοί,
- <sup>◼</sup> Σχέσεις μεταξύ κλάσεων,
- <sup>◼</sup> Ιδιότητες των σχέσεων

## Protégé-Frames [classes tab]

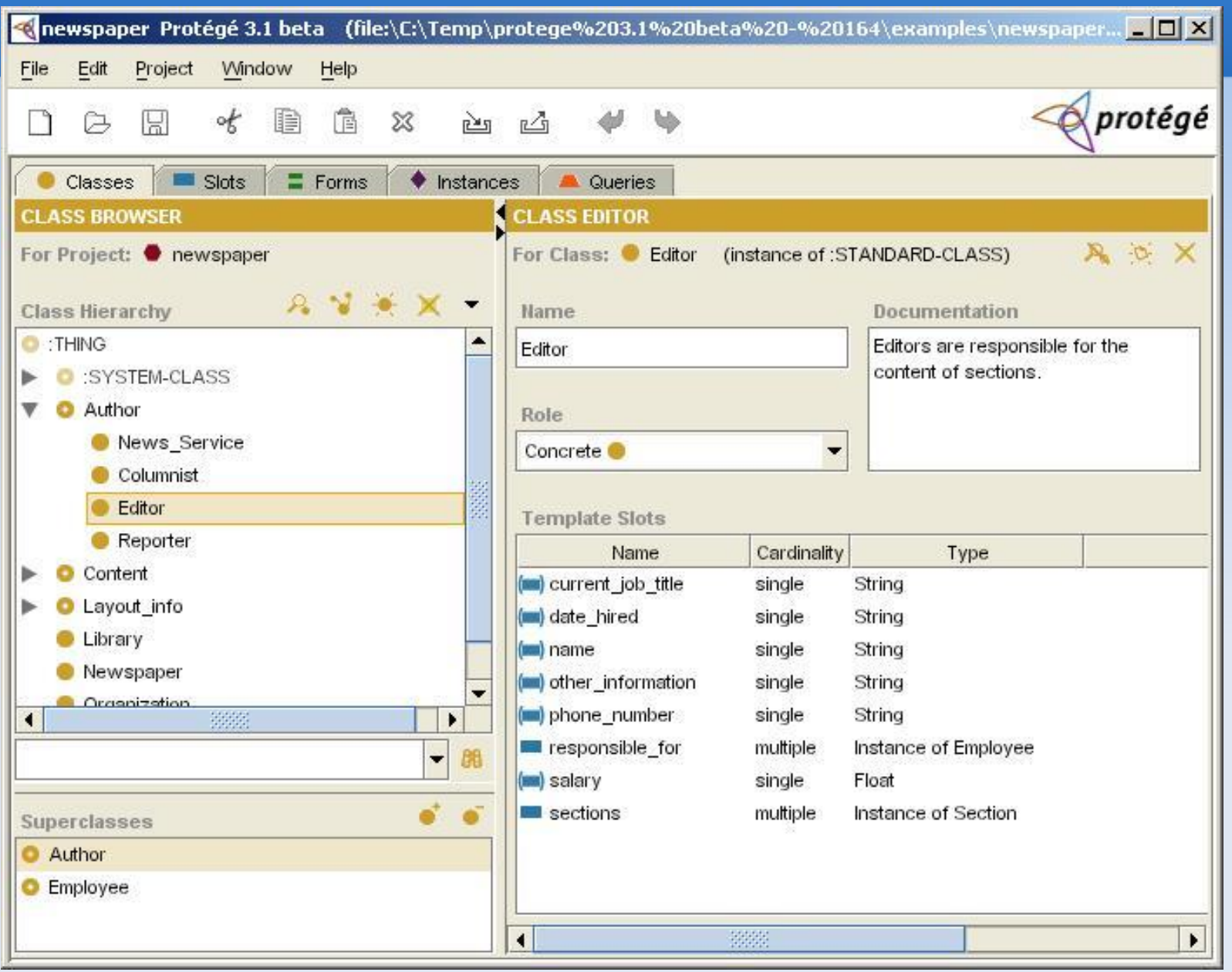

## Protégé-Frames [slots tab]

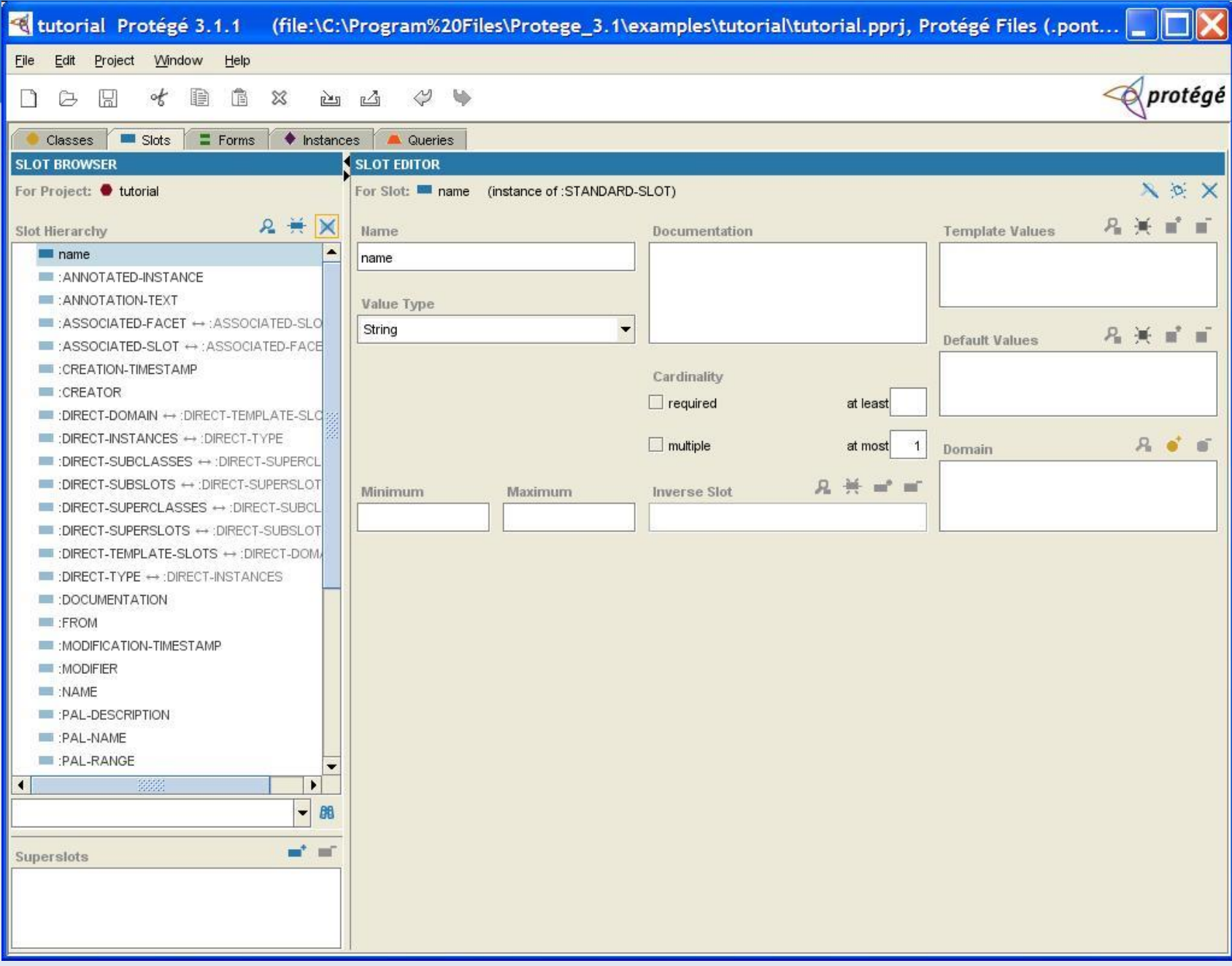

# **Protégé-Frames [forms tab]**

- <sup>◼</sup> Default φόρμα για εισαγωγή χαρακτηριστικών
- <sup>◼</sup> Διαφορετικός τύπος διαφορετική φόρμα
- <sup>◼</sup> Δυνατότητα αλλαγής της θέσης, μεγέθους, ετικέτας κλπ των φορμών

## Protégé-Frames [forms tab]

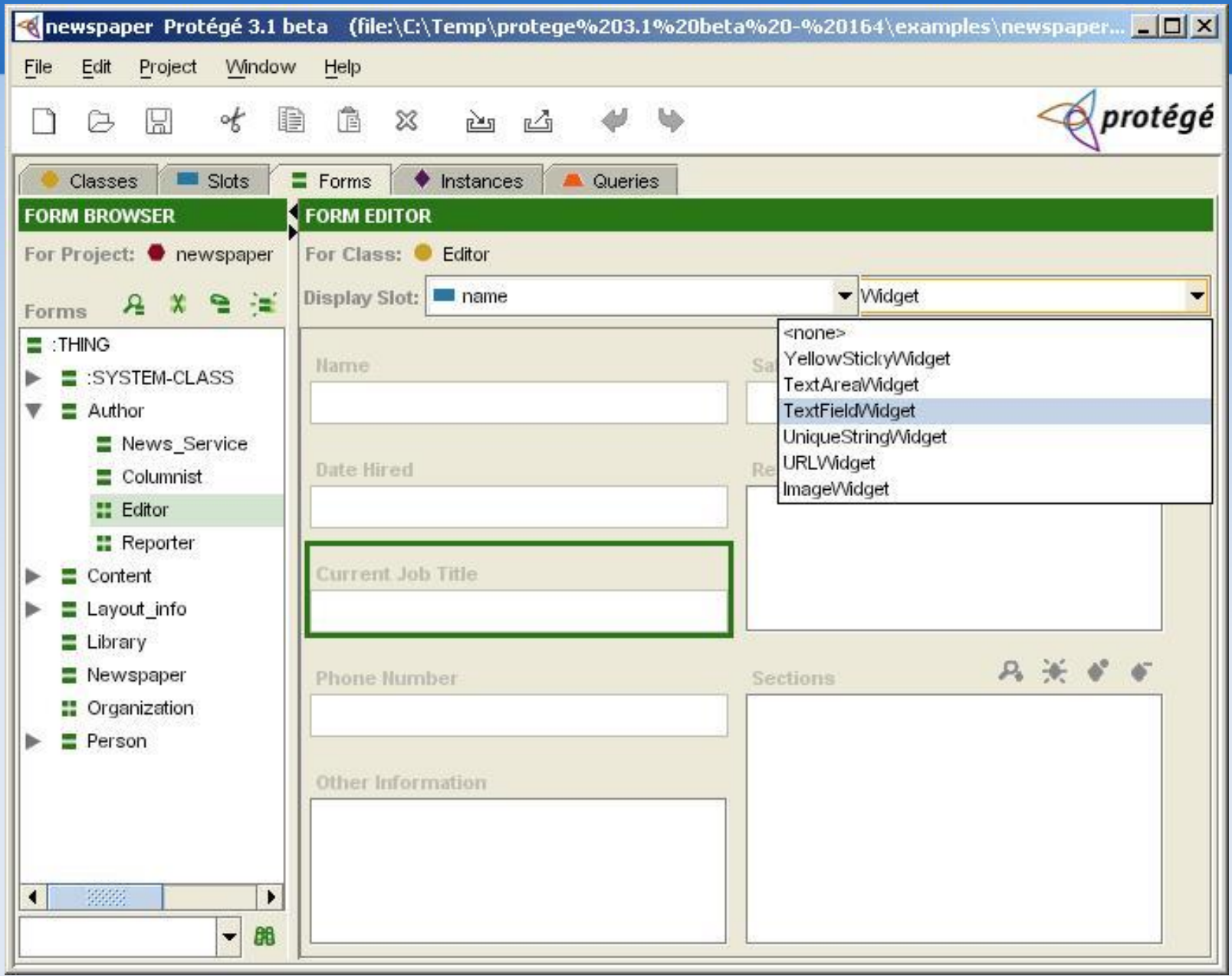

#### Protégé-Frames [instances tab]

#### •Εργαλείο προβολής/τροποποίησης στιγμιοτύπων των κλάσεων της οντολογίας

# Protégé-Frames [instances tab]

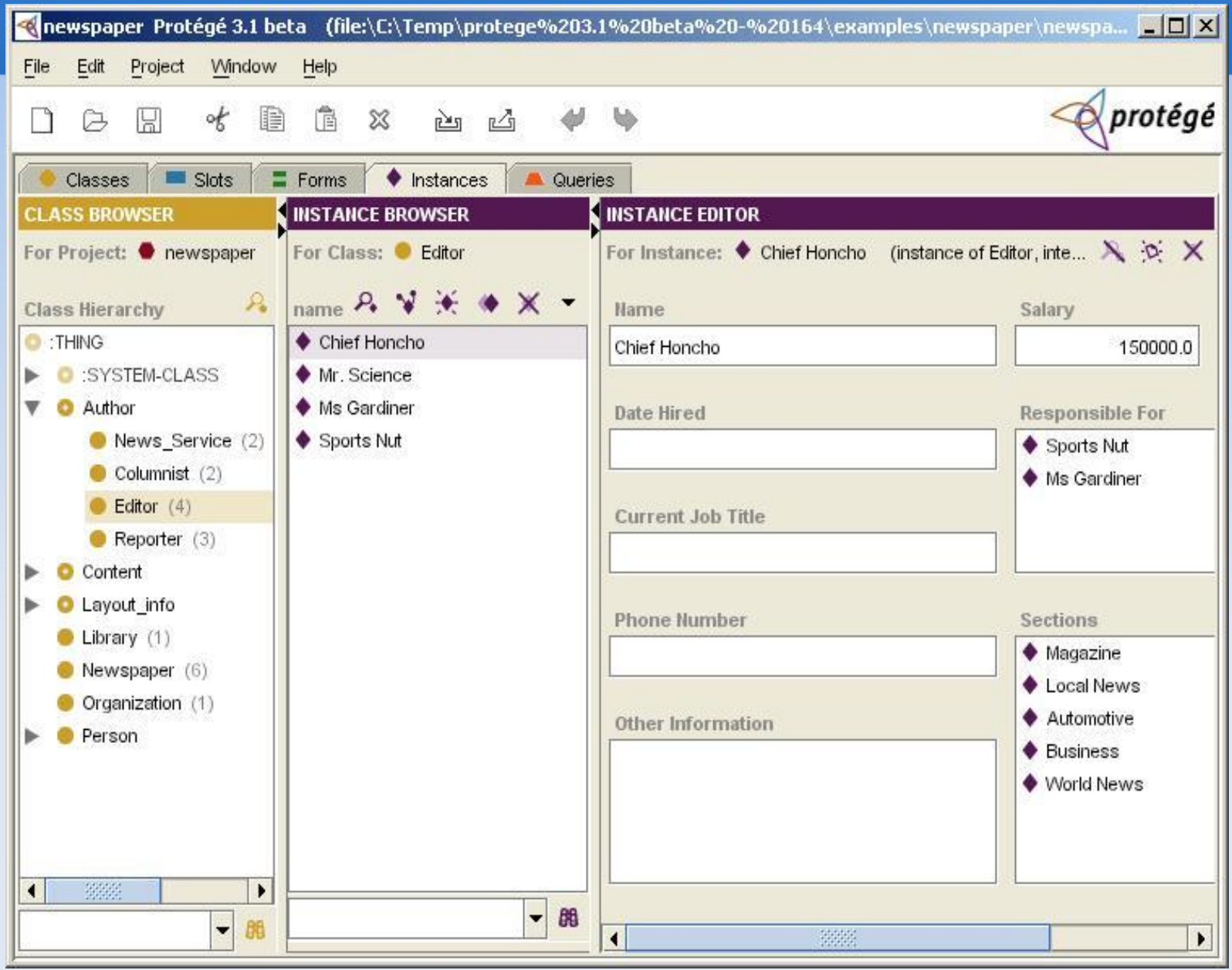

# **Protégé-Frames [queries tab]**

#### ■ Ερωτήματα στο project.

- <sup>◼</sup> Επιλογή μίας ή περισσότερων κλάσεων
- <sup>◼</sup> Ένα ή περισσότερα χαρακτηριστικά
- **Ένα ή περισσότερα κριτήρια**
- <sup>◼</sup> Αποθήκευση των ερωτημάτων.

# Protégé-Frames [queries tab]

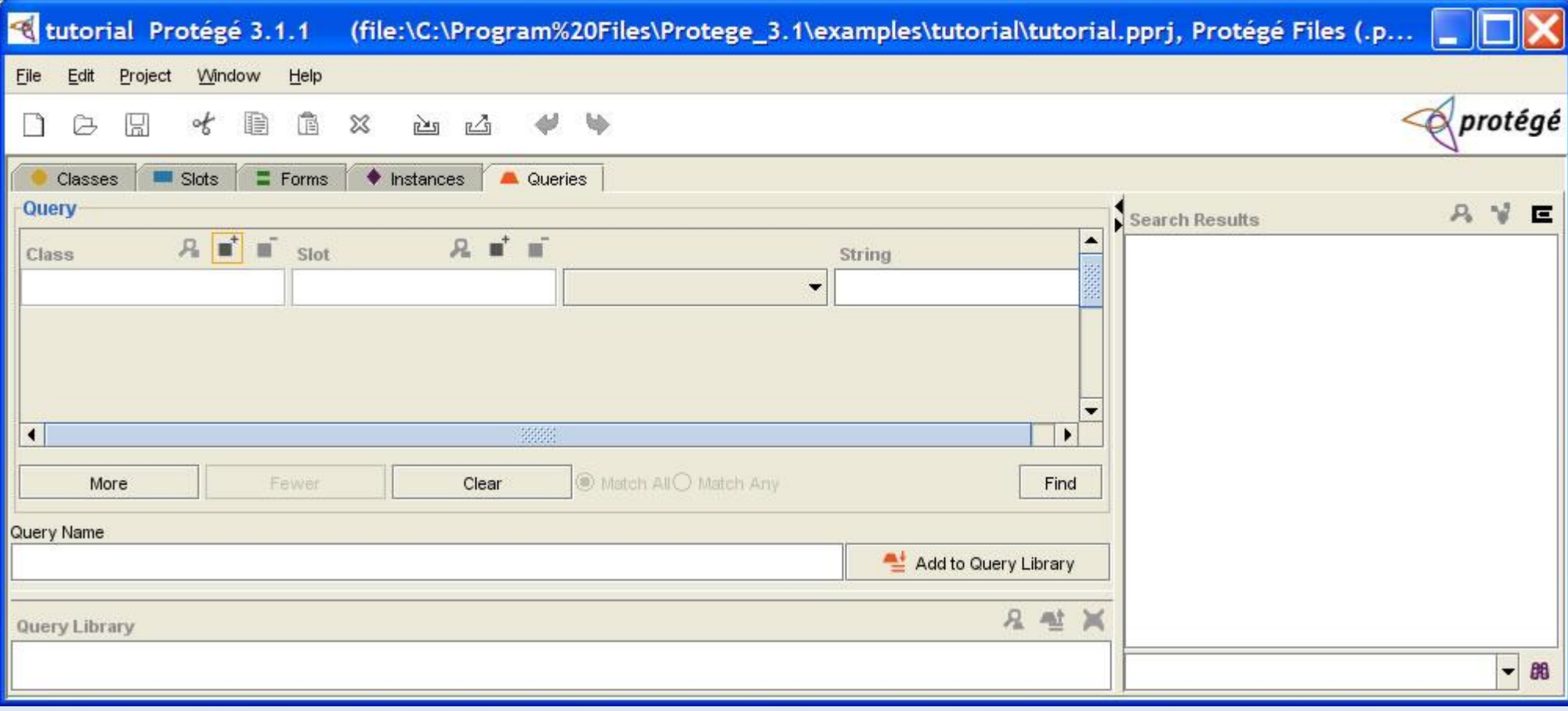

# **Protégé-OWL**

- Editor της OWL (web ontology language)
- <sup>◼</sup> Load Σώζει οντολογίες γραμμένες σε RDF OWL
- <sup>◼</sup> Οπτικοποίηση κλάσεων, ιδιοτήτων και SWRL κανόνων (συνδιασμός OWL και RuleML)
- **Ορισμός εκφράσεων OWL**
- <sup>◼</sup> Διαθέτει ένα Java API για την ανάπτυξη U.I.

# Protégé-OWL

- **.** Οι επιλογές είναι οι:
	- **COWI Classes**
	- **Properties**
	- **Forms**
	- **Individuals**

# **Protégé-OWL [OWLClasses]**

- <sup>◼</sup> Προβολή και τροποποίηση ιεραρχιών
- <sup>◼</sup> Λεπτομέρειες της κάθε κλάσης στα δεξιά
- <sup>◼</sup> Προσθήκη σχολίων, ετικετών κλπ
- <sup>◼</sup> Περιορισμοί
- classification

# Protégé-OWL [OWLClasses]

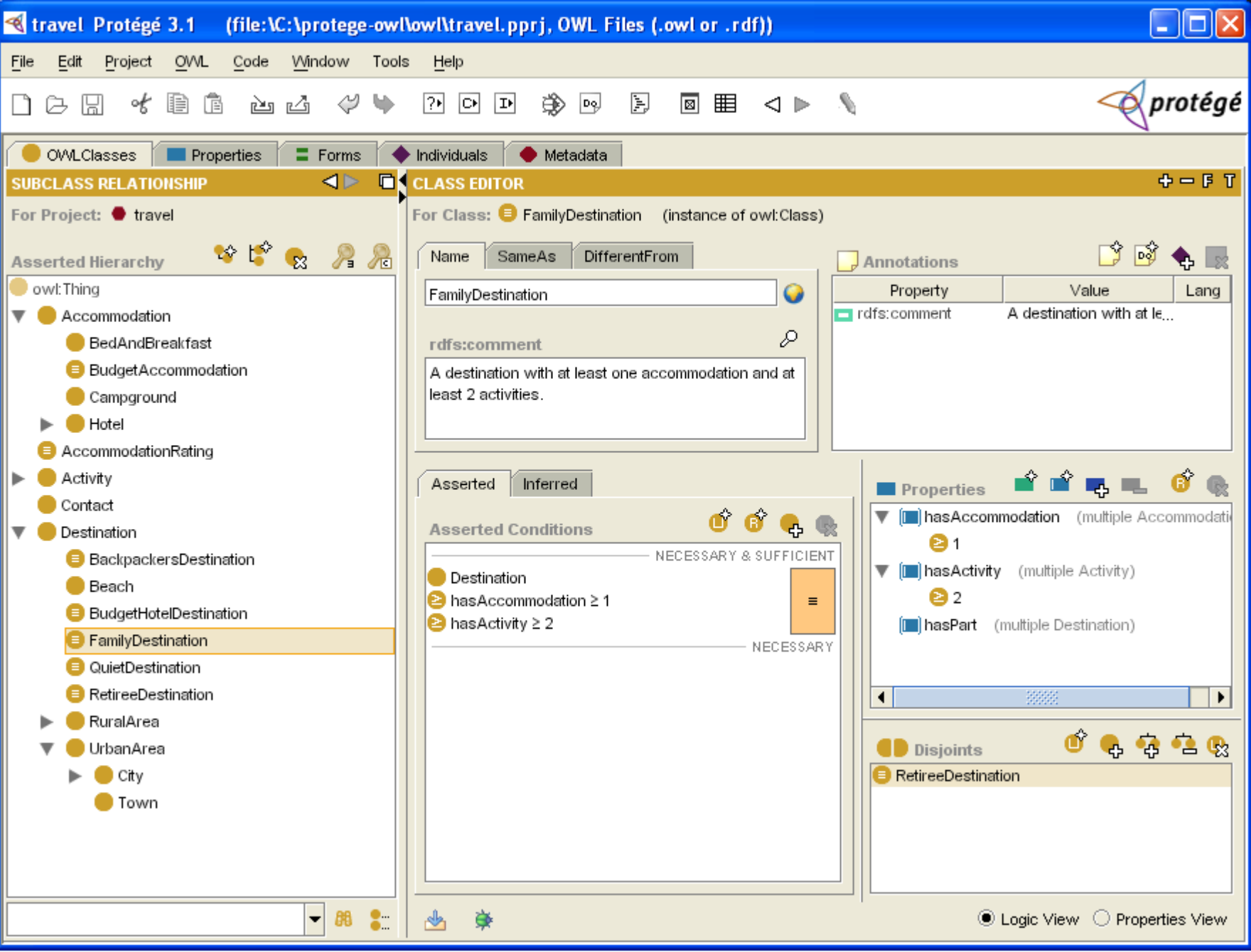

#### **classification**

- **έλεγχος συνέπειας της οντολογίας**
- <sup>◼</sup> έλεγχος ανεπιθύμητων σχέσεων ανάμεσα σε κλάσεις
- <sup>◼</sup> αυτόματη ταξινόμηση στιγμιοτύπων σε κλάσεις

# Protégé-OWL [OWLClasses]

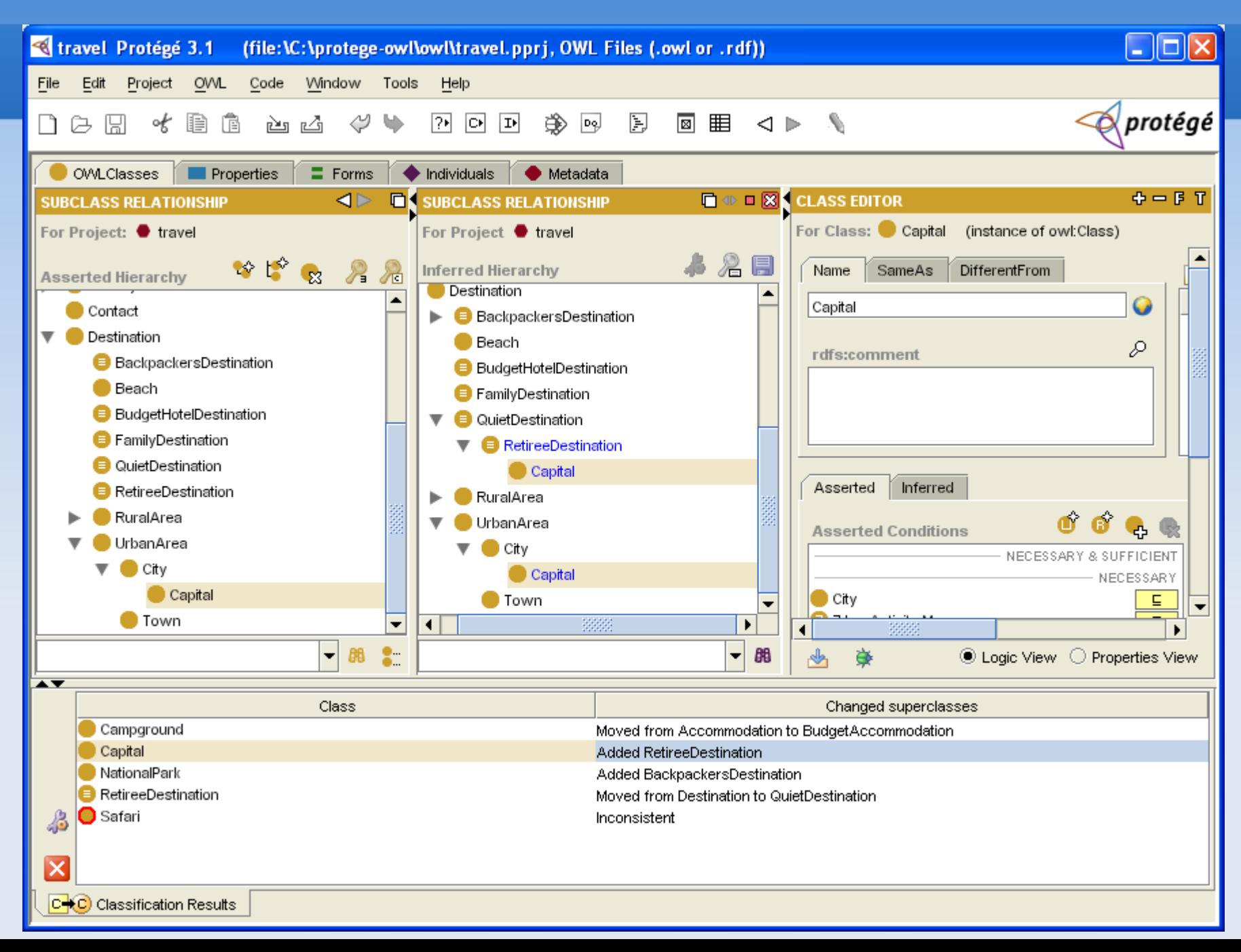

# Protégé-OWL [Properties]

#### Προβολή/Τροποποίηση χαρακτηριστικών των ιδιοτήτων ٠

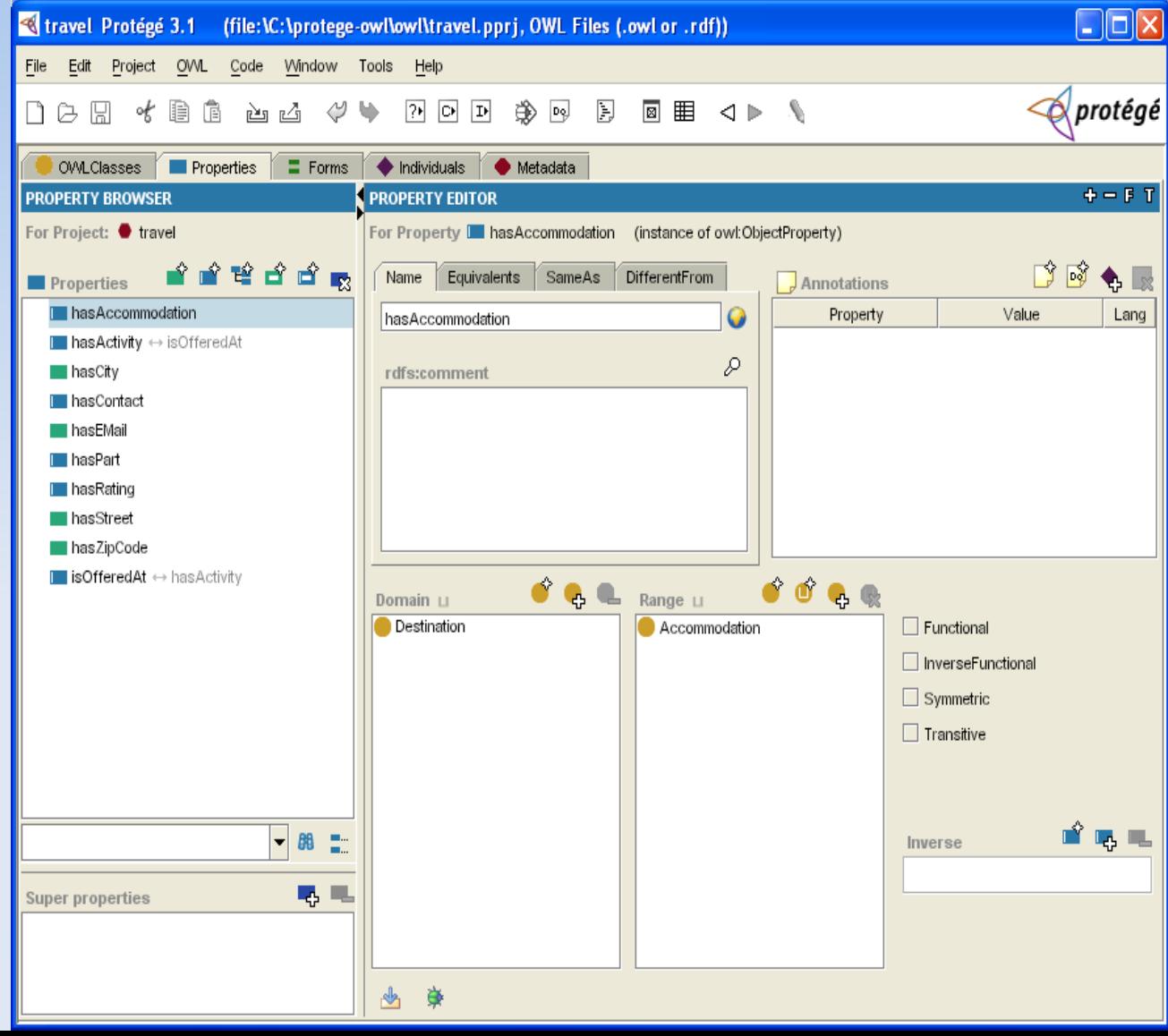

# **Protégé-OWL [individuals]**

- **. Προβολή/τροποποίηση στιγμιοτύπων**
- **Αυτόματη δημιουργία φορμών ανάλογα με τον** ορισμό της κλάσης και των ιδιοτήτων της
- **xds:string text field**

# Protégé-OWL [individuals]

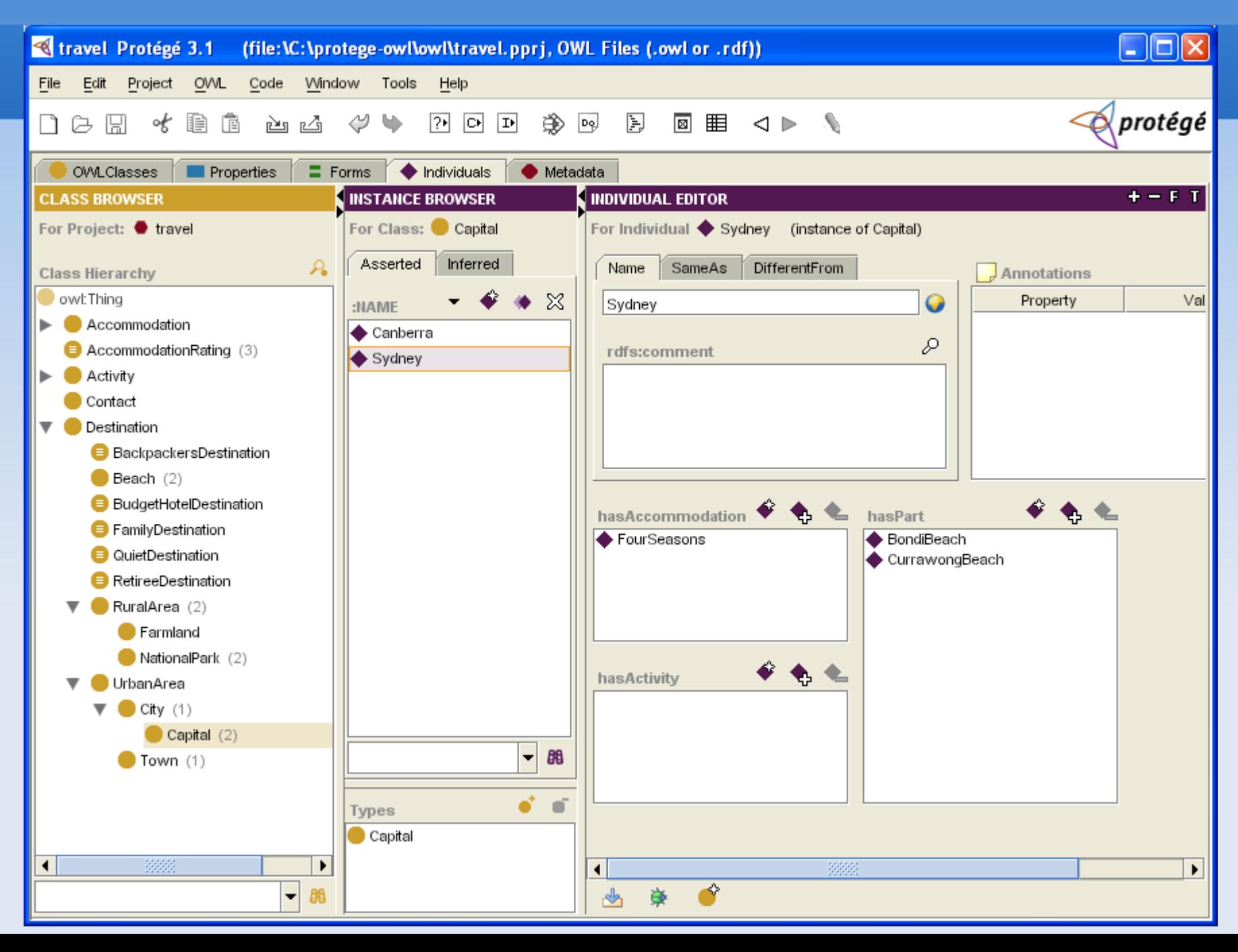

## Protégé-OWL - RDF Schema

#### προβολή / τροποποίηση RDFS.

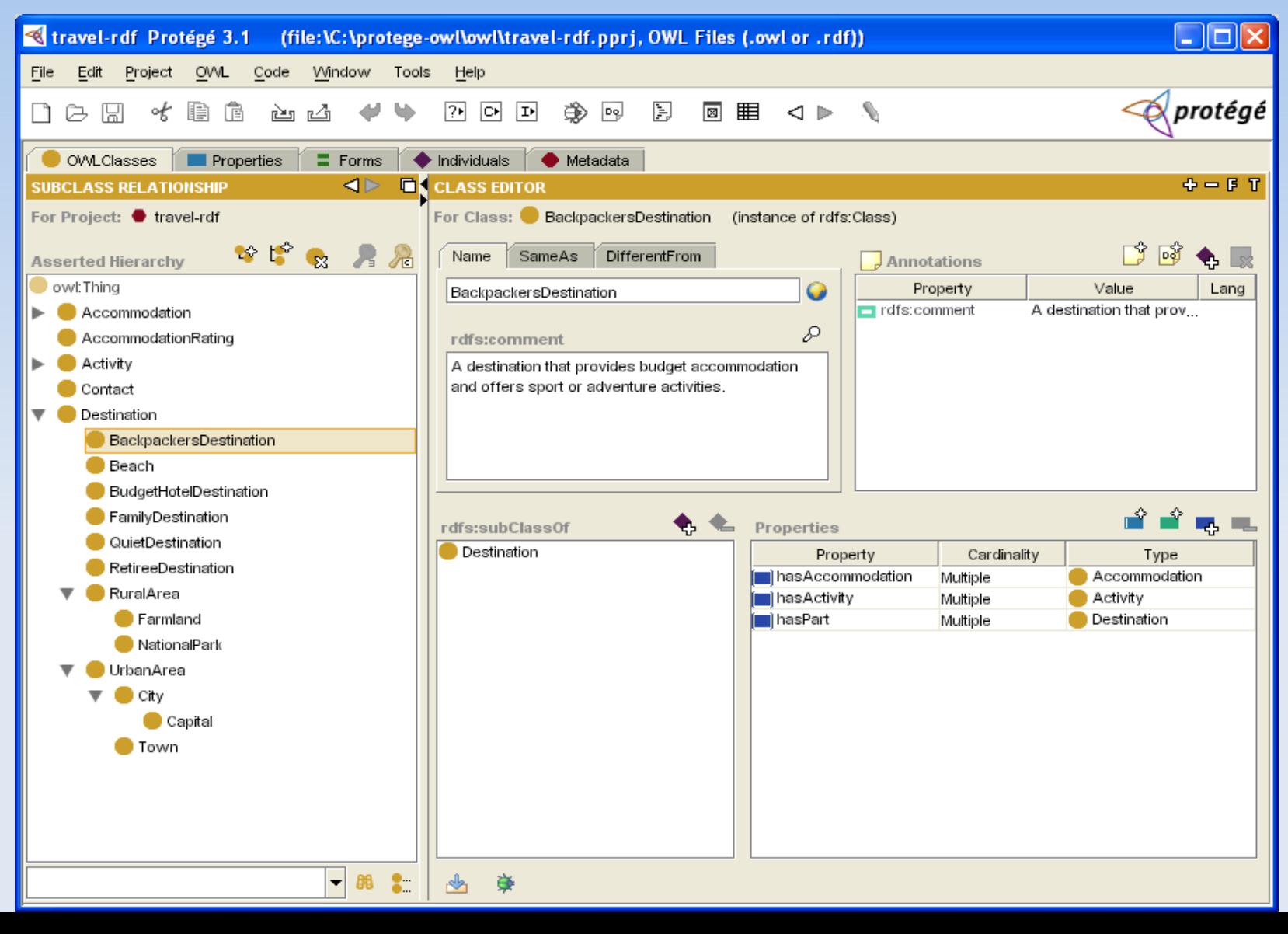

## Protégé-OWL OWLViz

Δημοφιλής επέκταση, οπτικοποίηση οντολογιών ٠

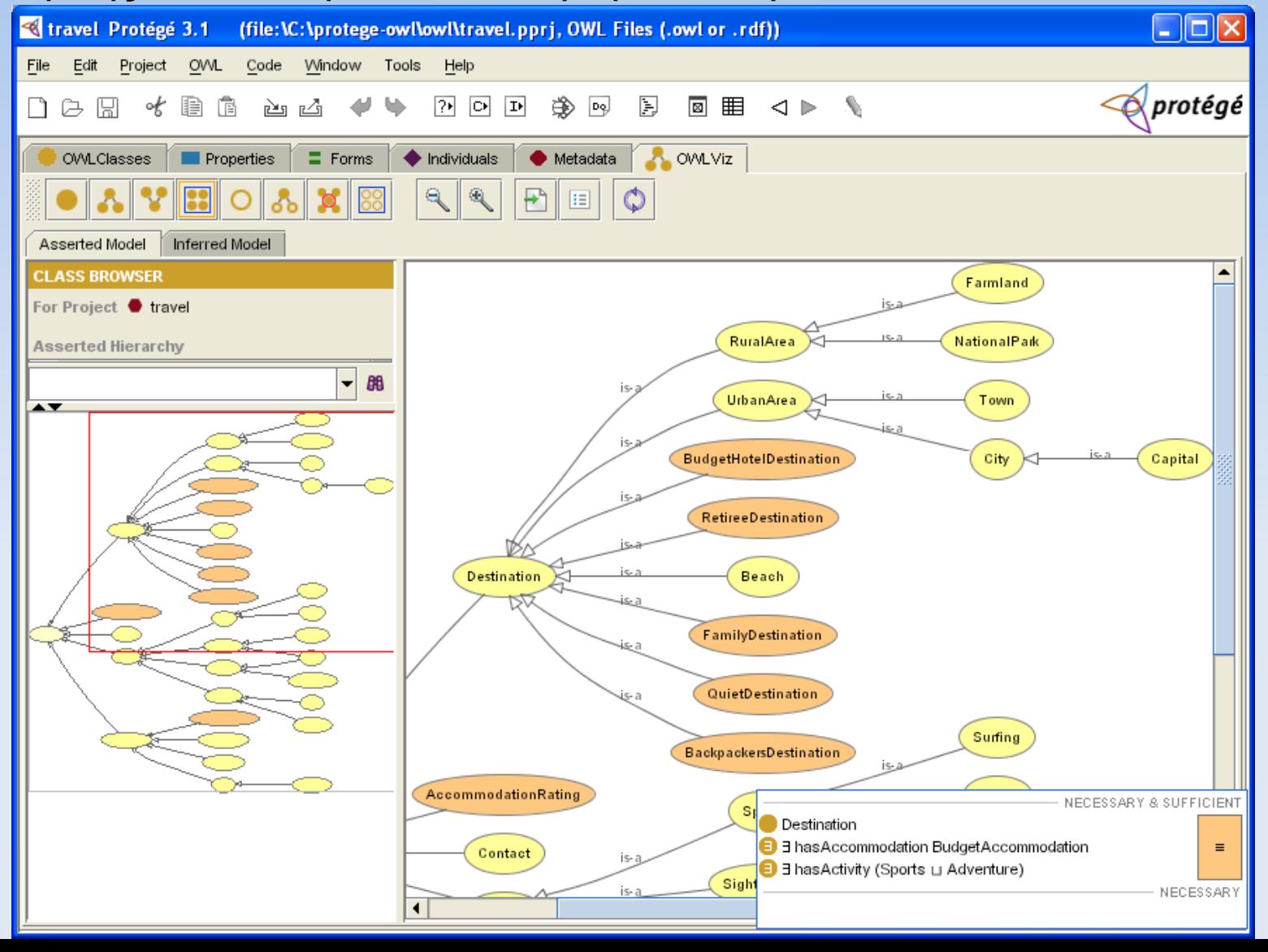

#### Protégé-OWL SWRL Rules

#### **SWRL** editor

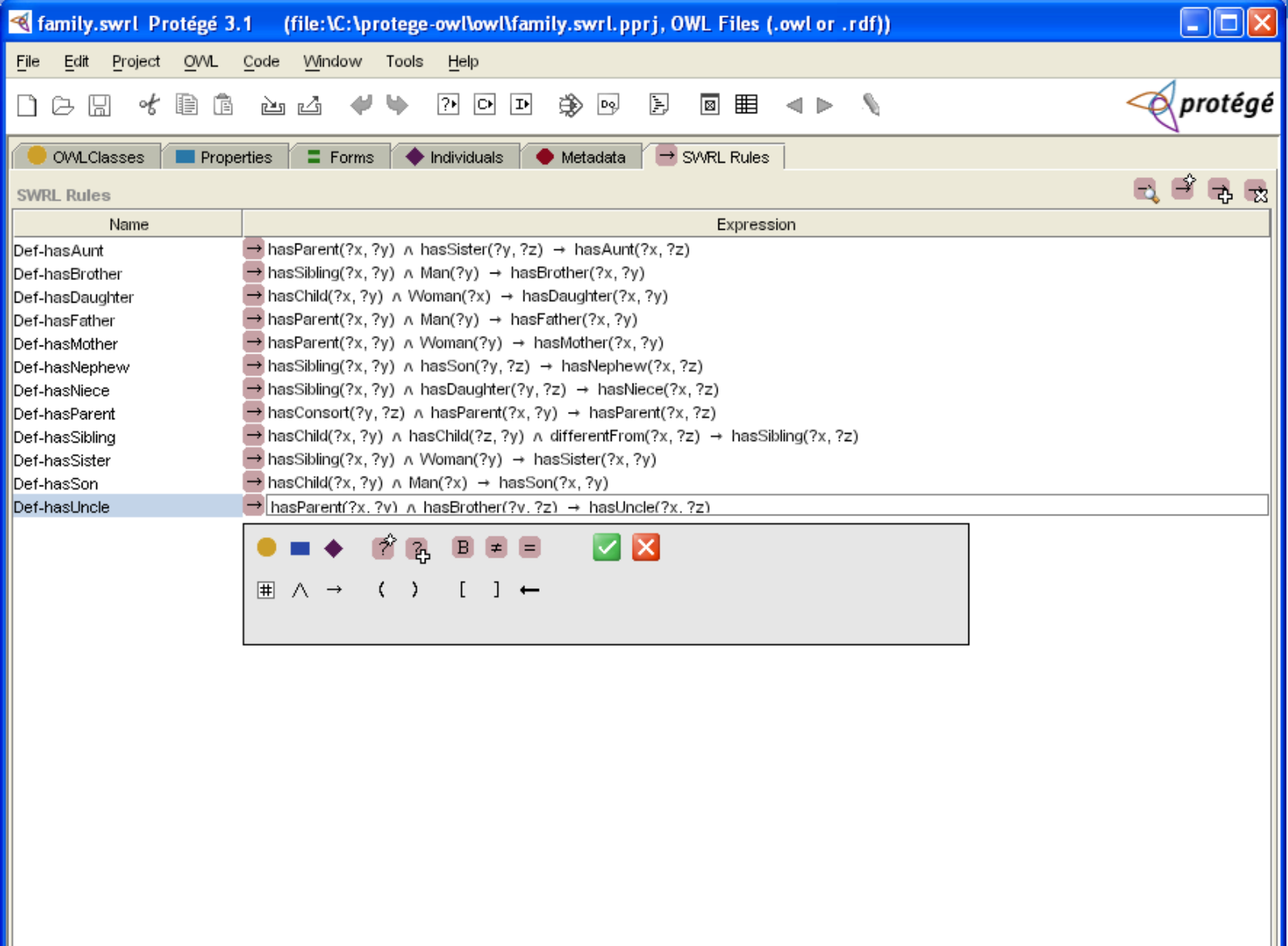

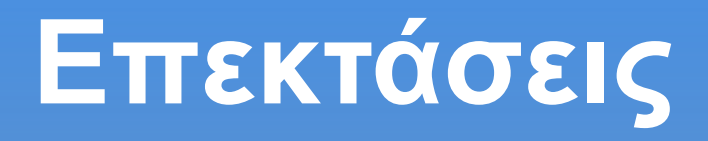

#### ■ 6 τύποι plug-in:

- Tab widget: u.i. tab, : Queries Tab
- Slot widget: form widget: προβολή/προσθήκη τιμής : TextFieldWidget
- <sup>◼</sup> Back-end: μηχανισμός αποθήκευσης: RDF back-end
- <sup>◼</sup> Createproject: μετατροπή διαφορετικά γραμμένων knowledge-base σε protege
- Export: αντίστροφο του back-end
- Project: χρήση ενός protege u.i.